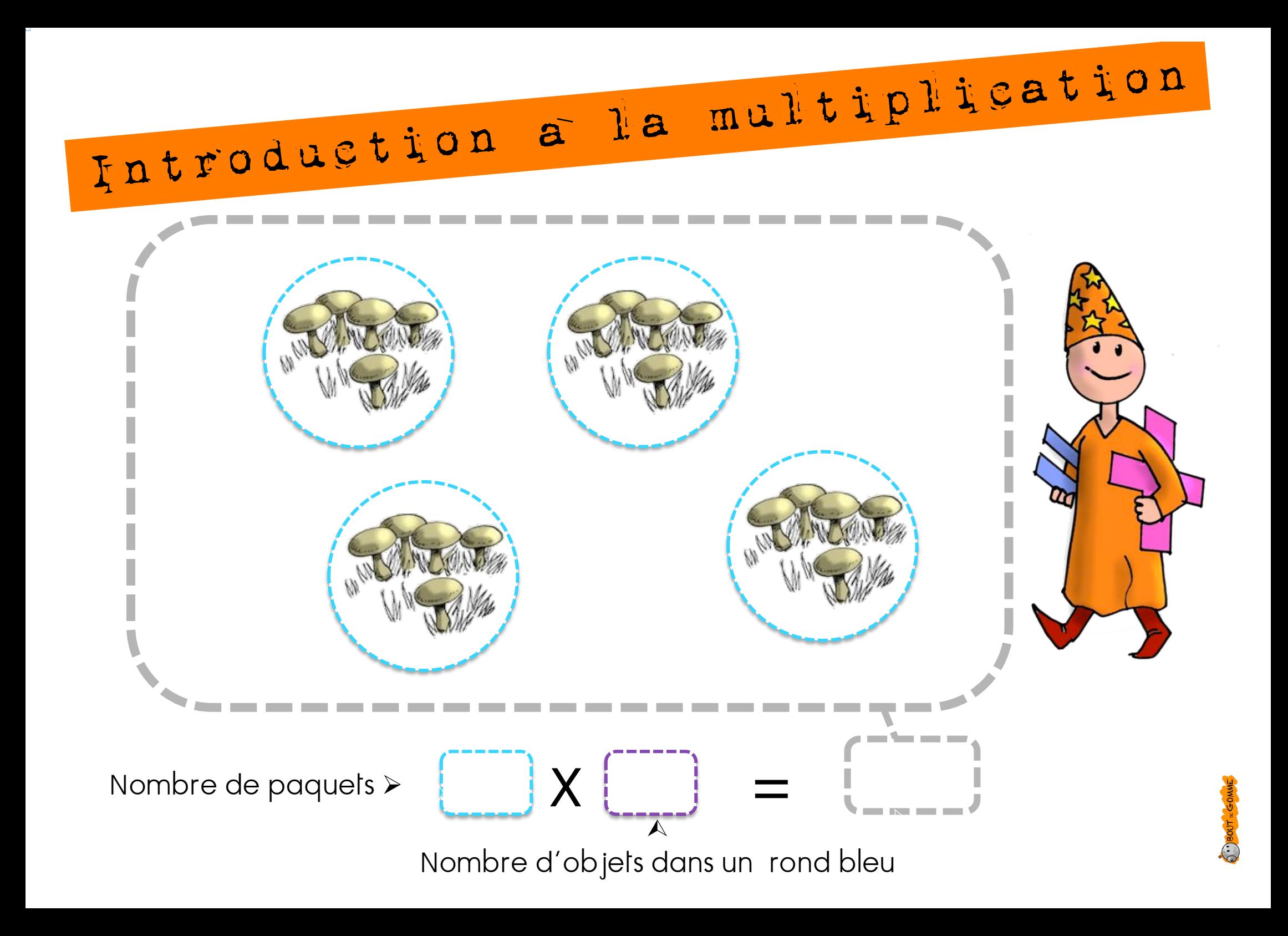

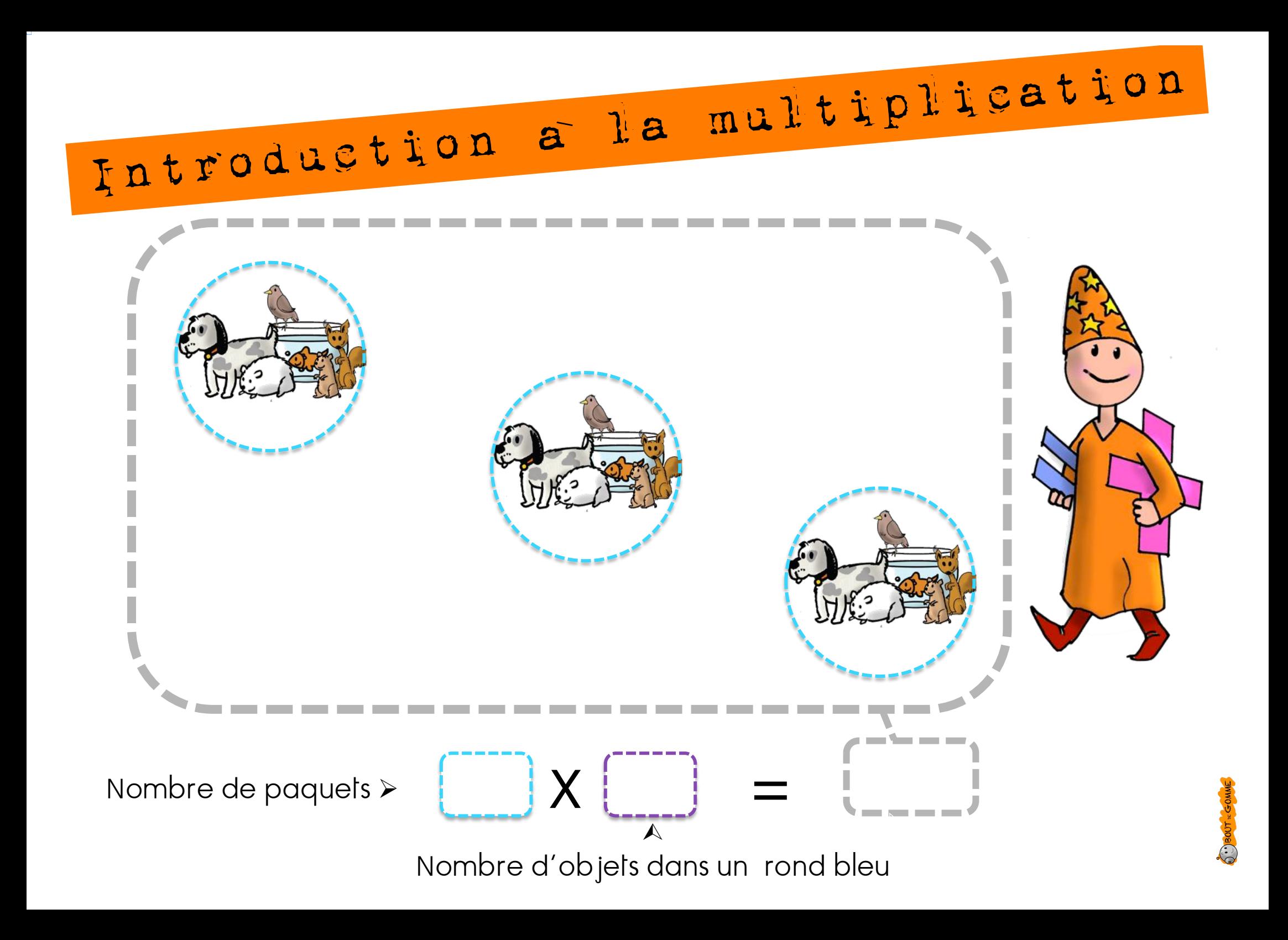

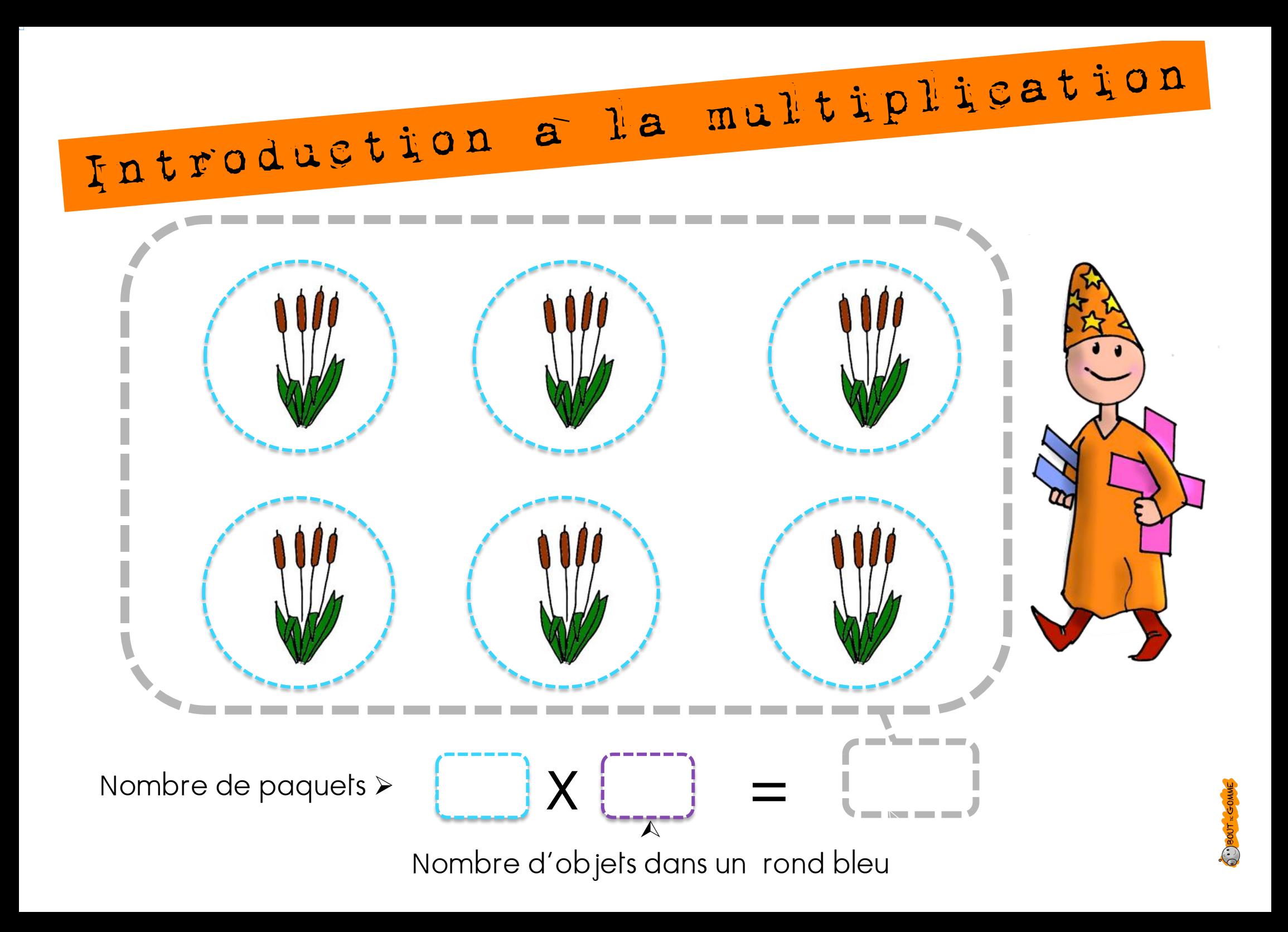

Introduction a la multiplication 合作 10 EURO **10 ET AT 3 4 10** 10 El Article 10  $\frac{e^{2\pi i x} - 10}{e^{2\pi i x} - 10}$ **Prince 10** 10回  $\frac{1}{2} \frac{1}{2} \frac{$ ----

Introduction a la multiplication  $\overline{\mathbf{S}}$ ----**Contract Contract** 

Introduction a la multiplication --Nombre de paquets > Nombre d'objets dans un rond bleu

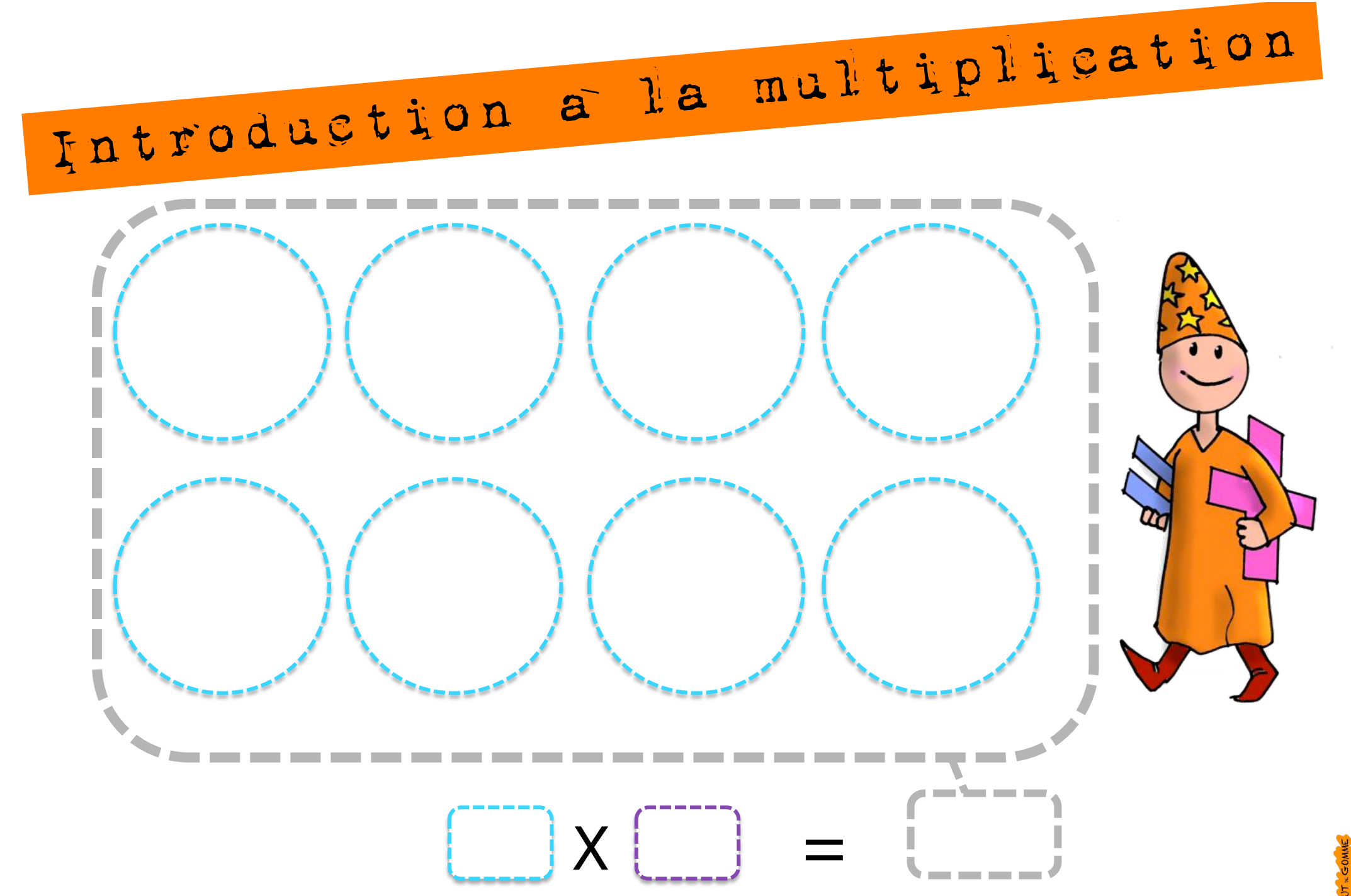

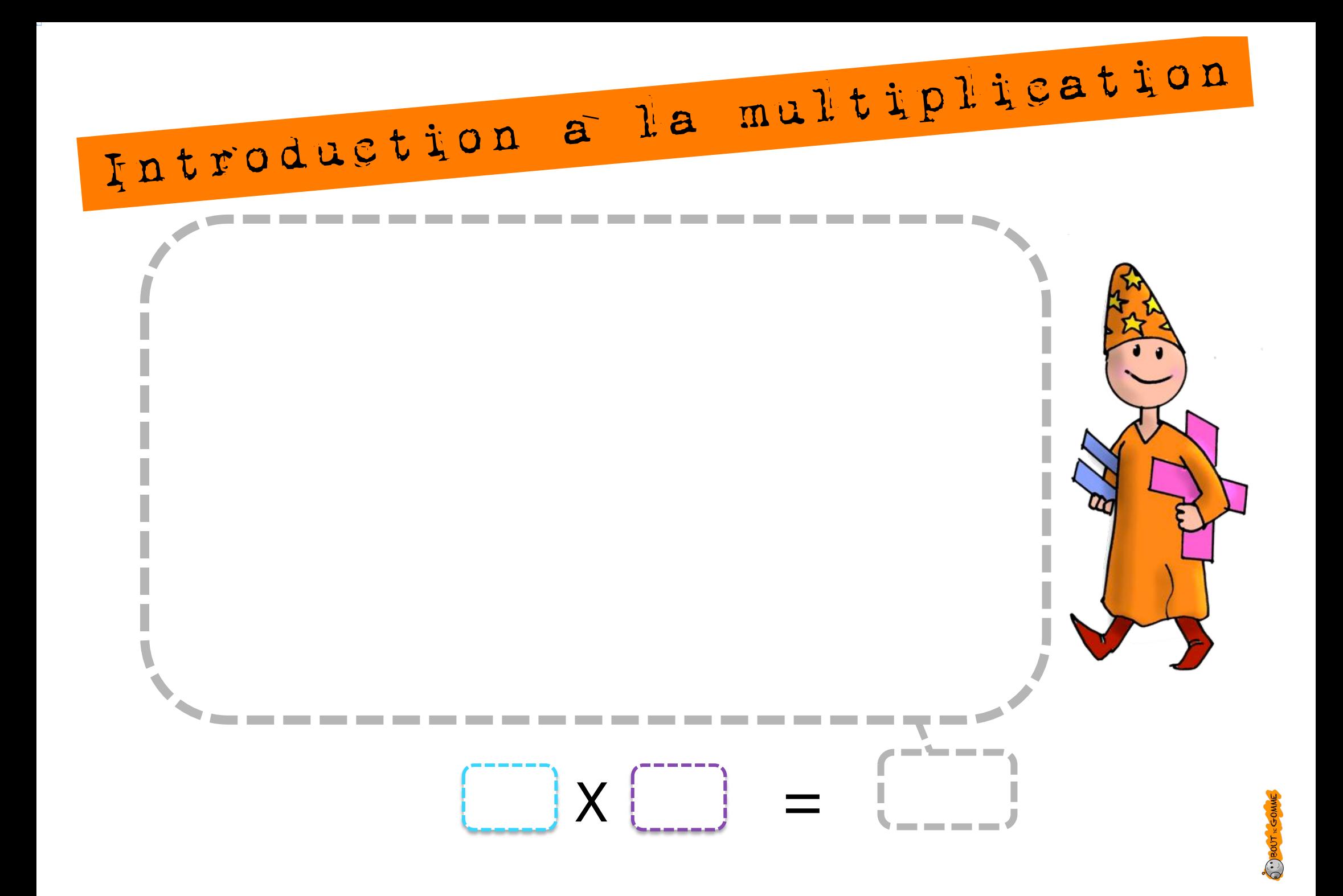

Introduction a la multiplication

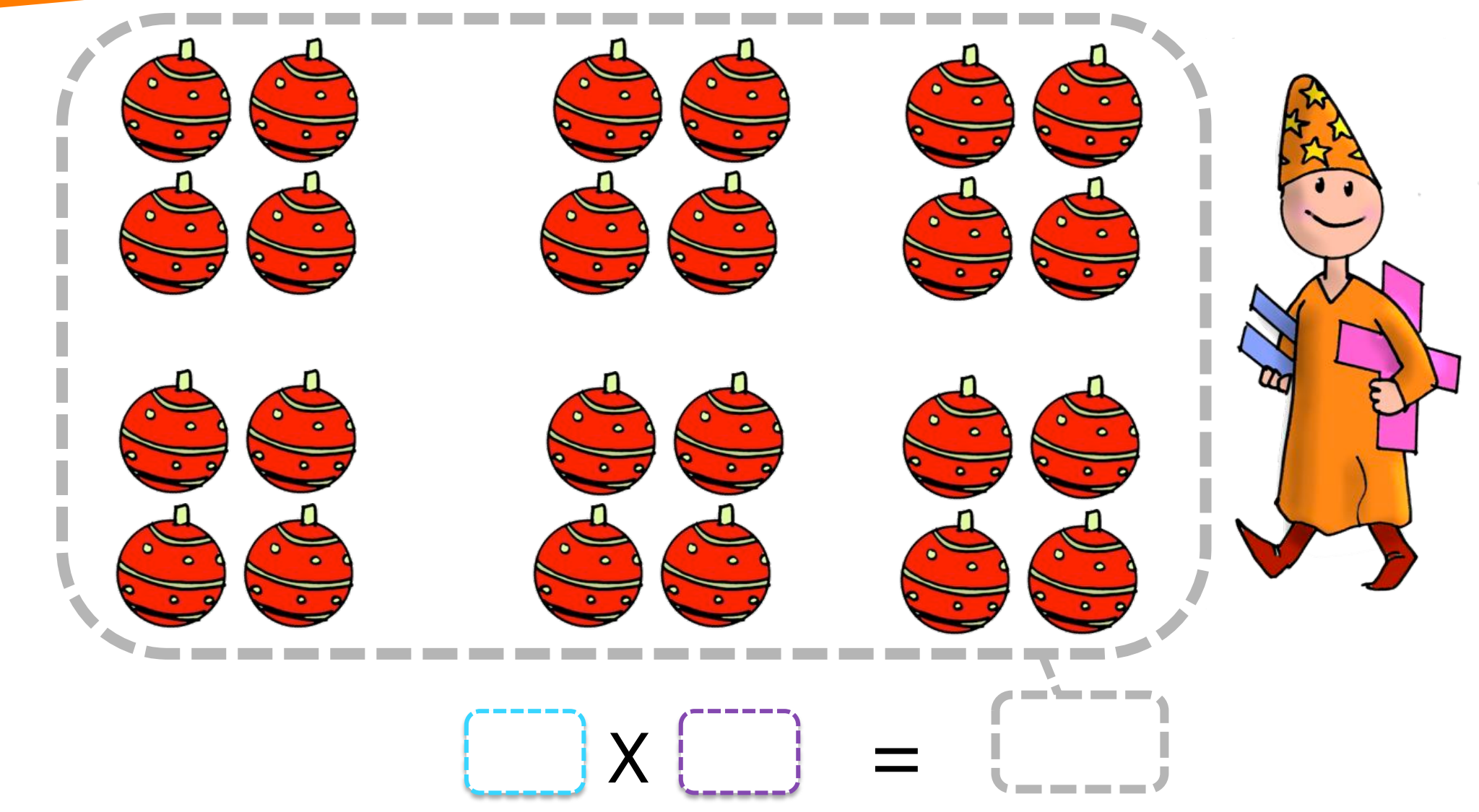

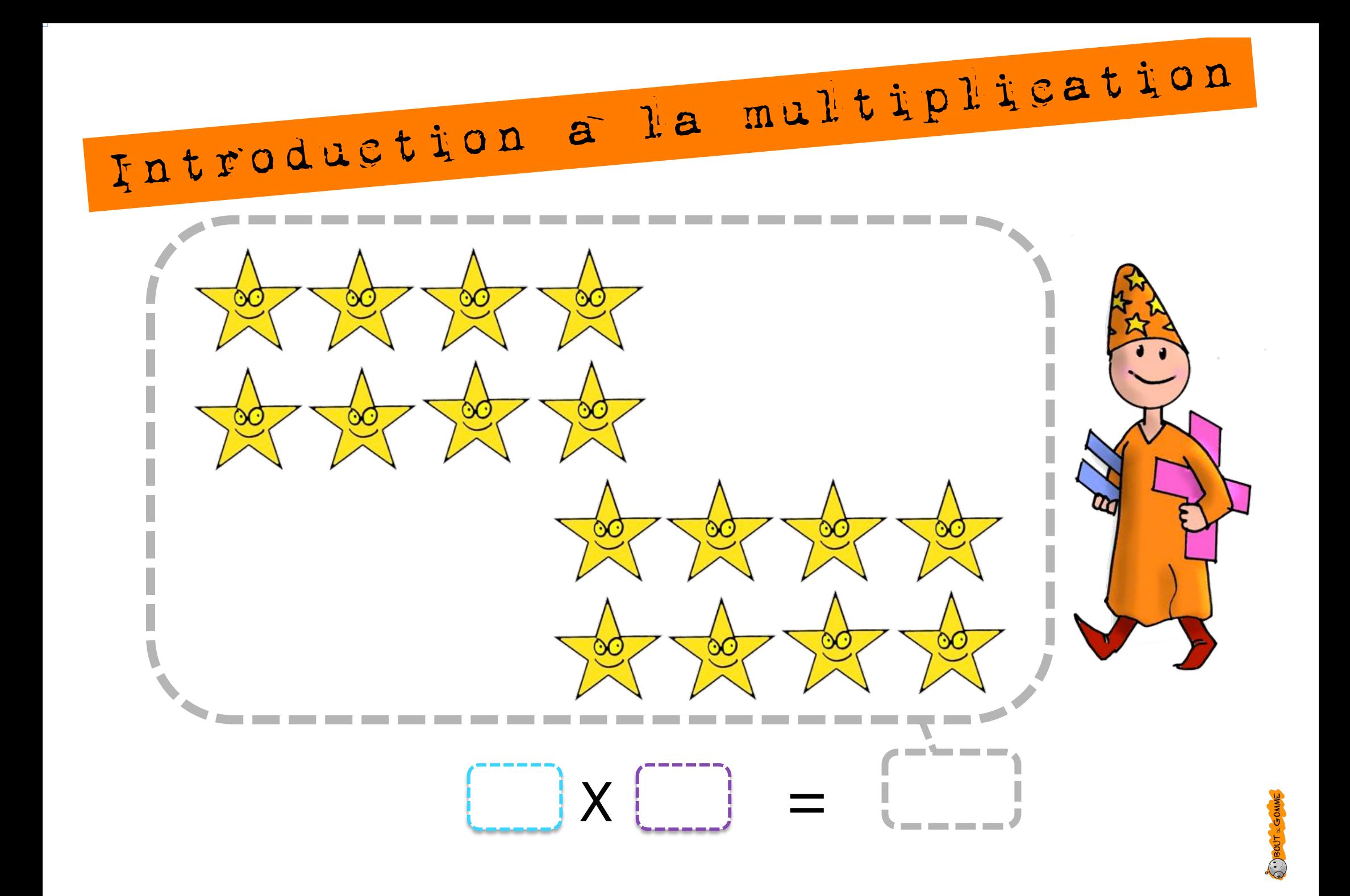

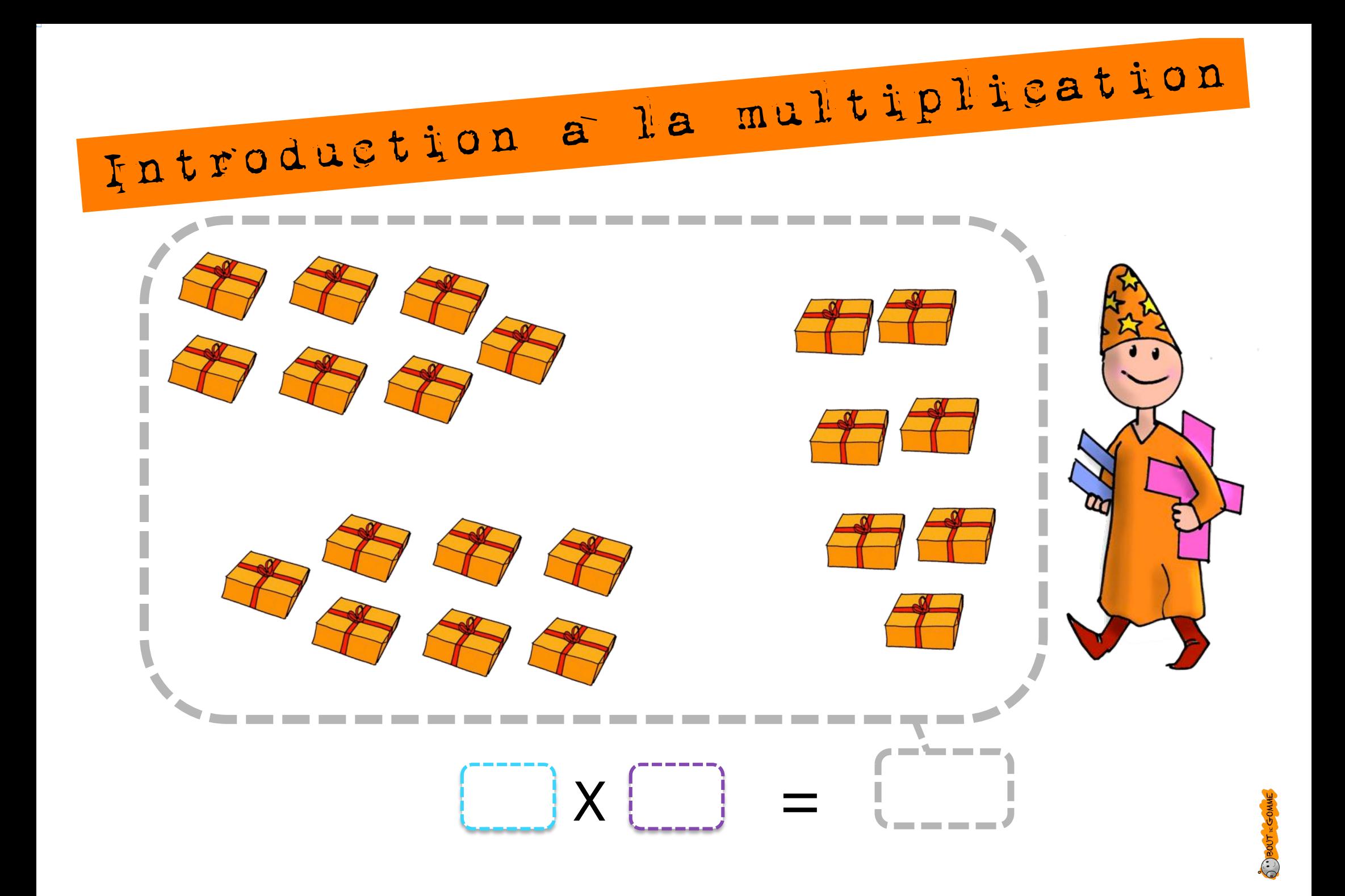

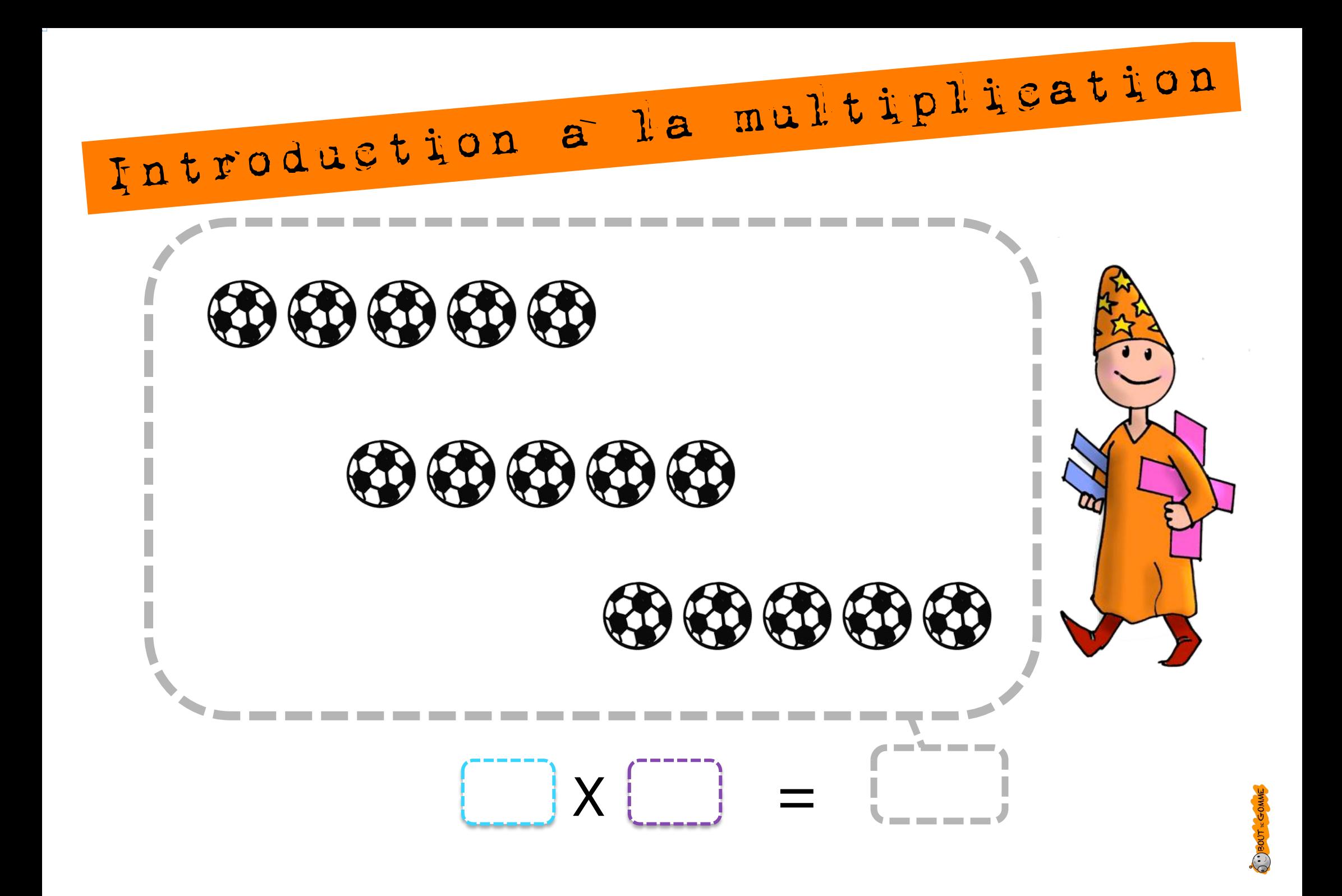

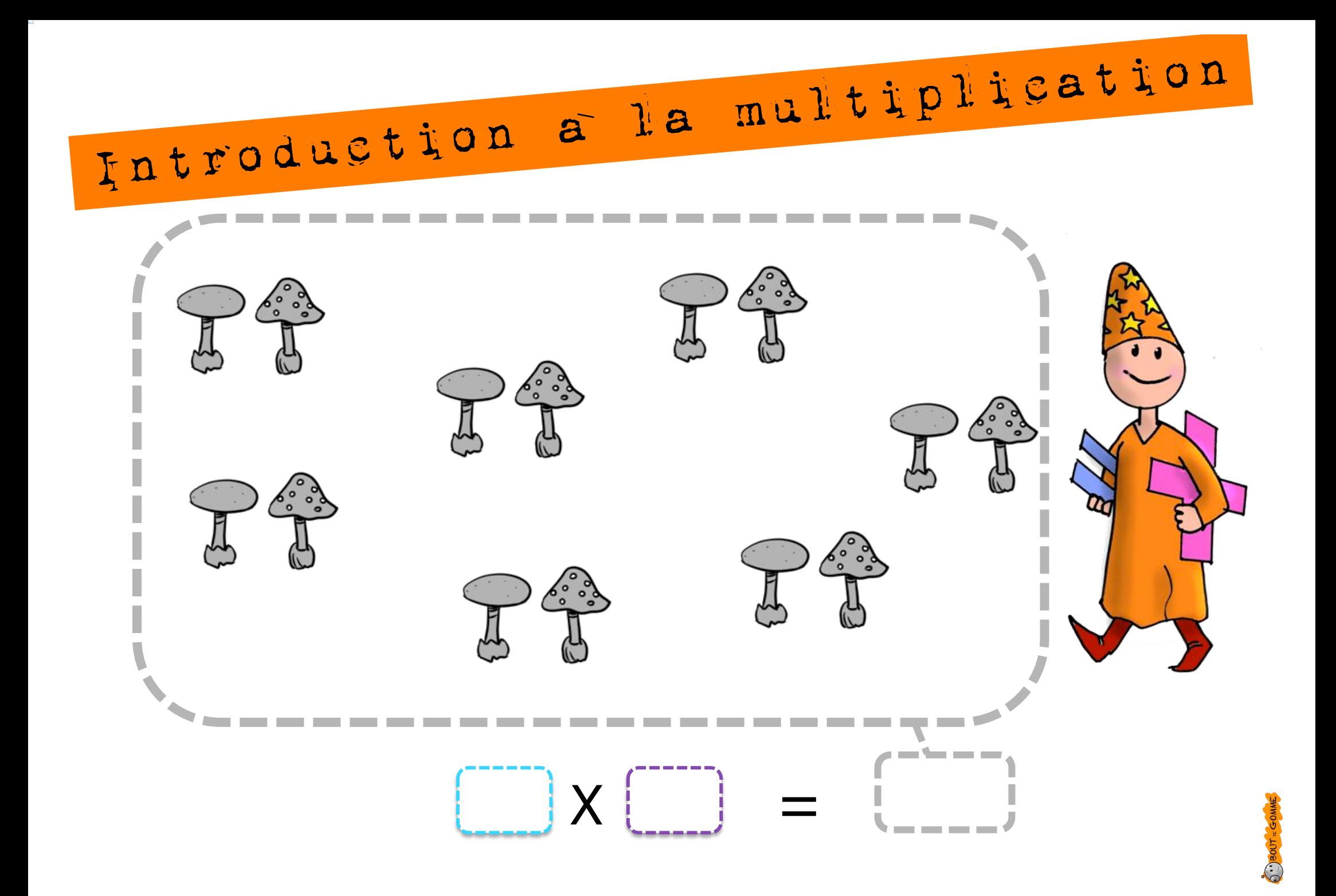

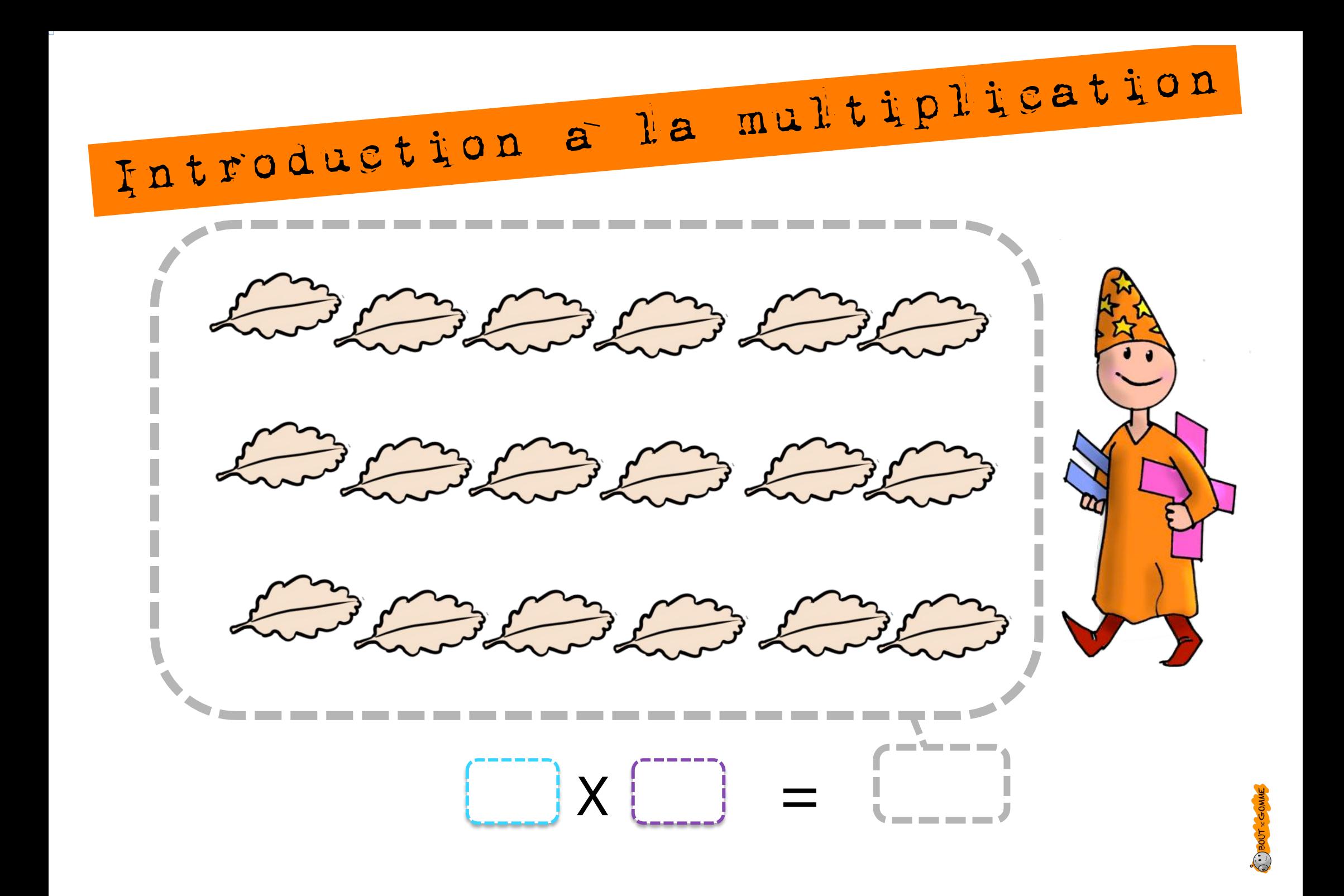

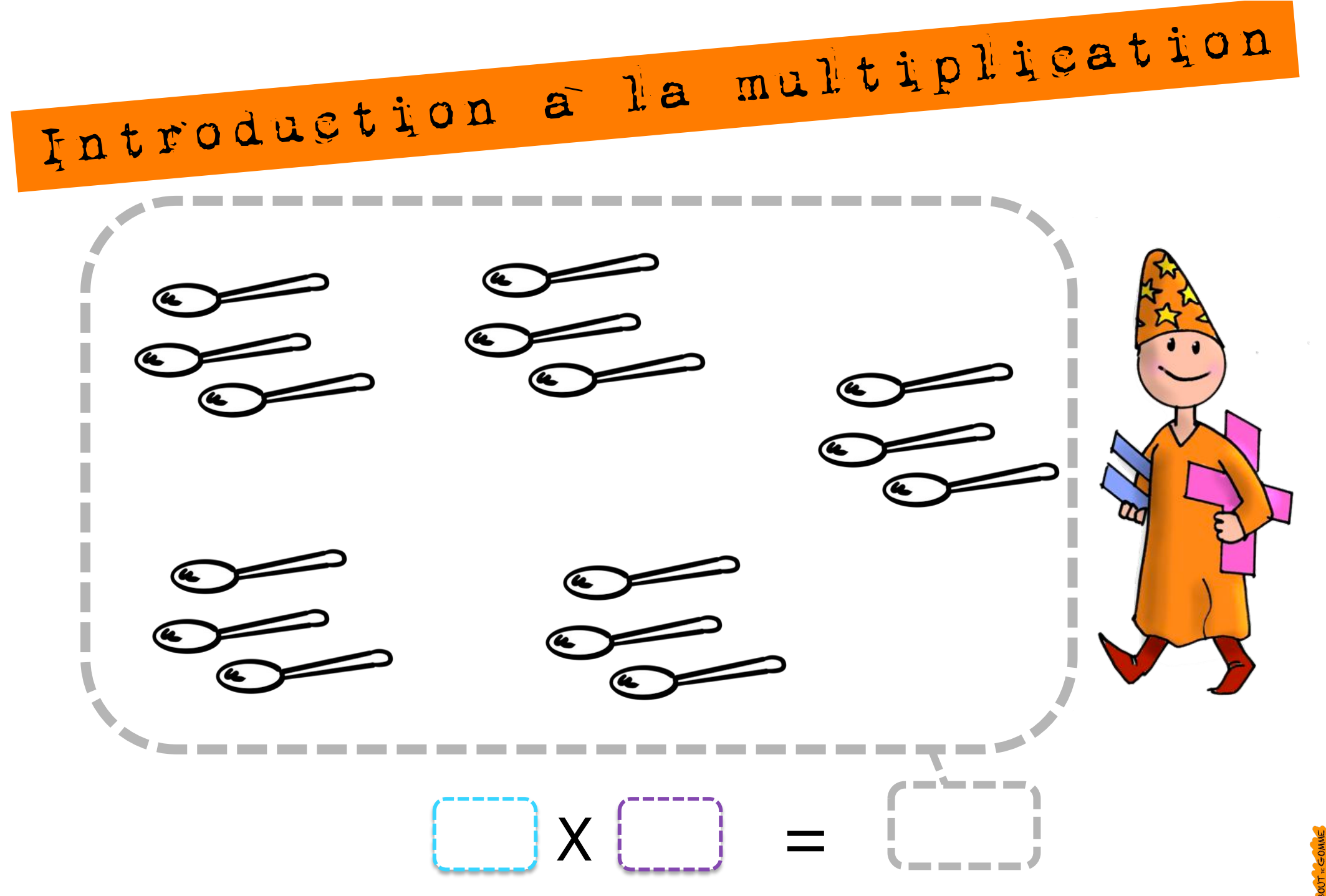

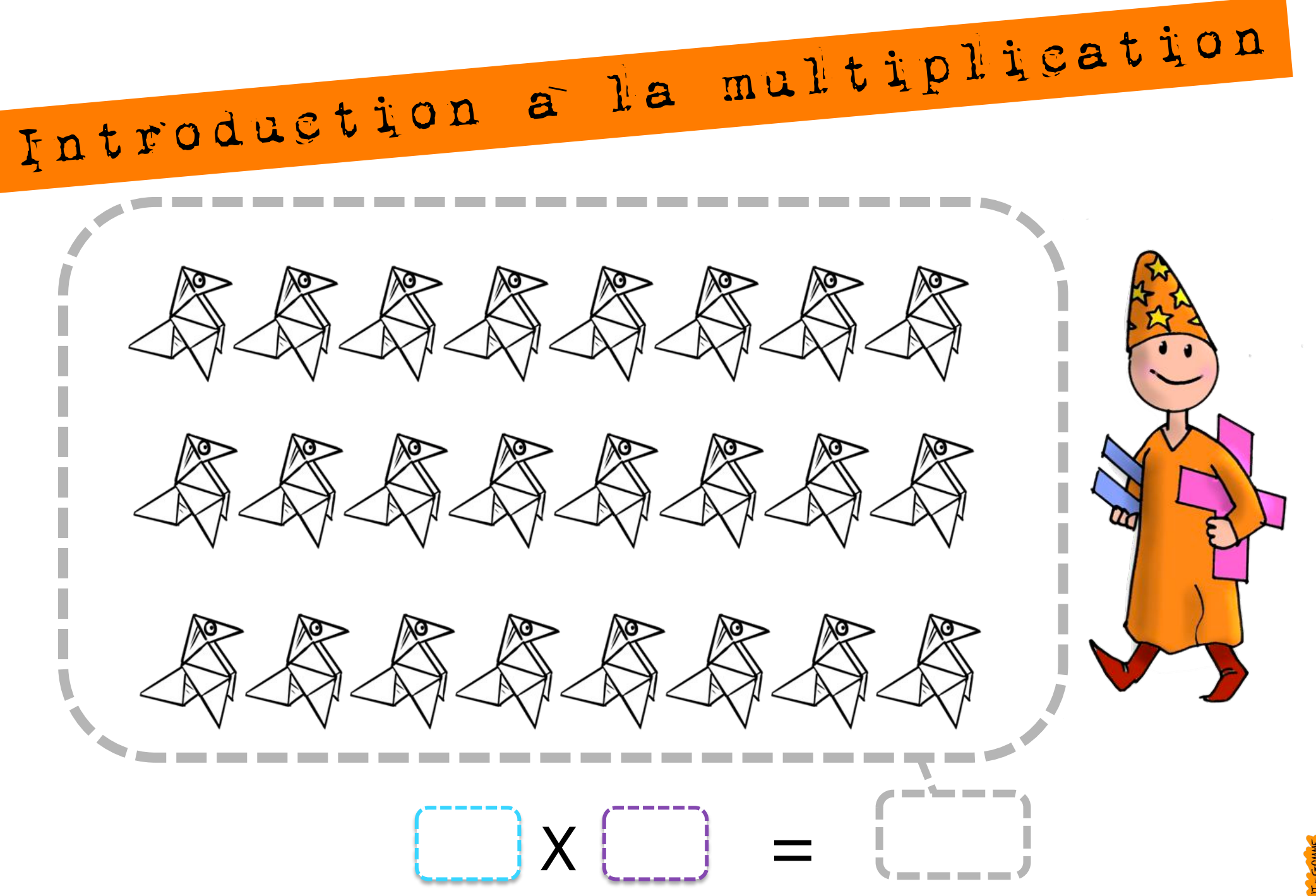

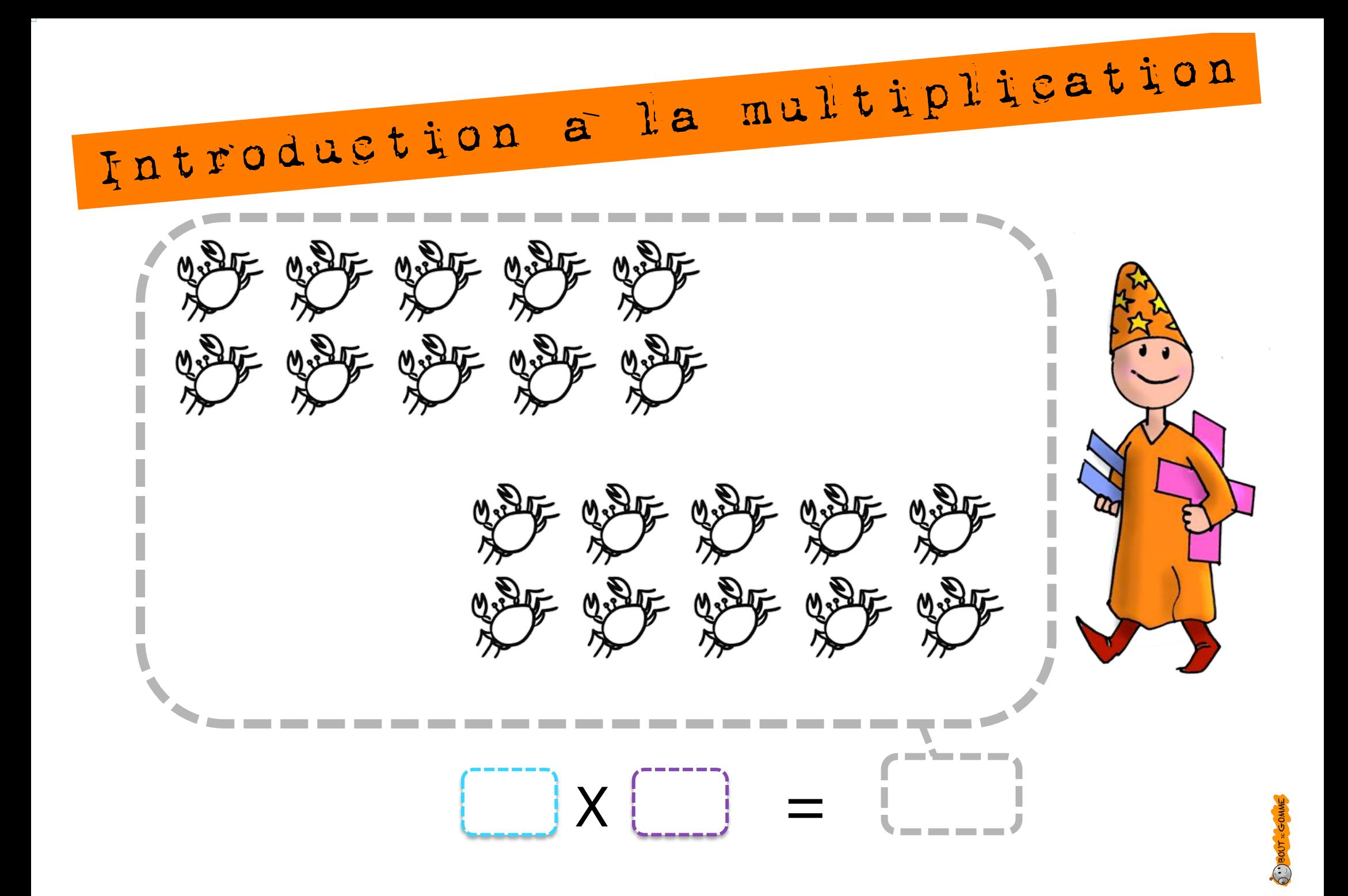

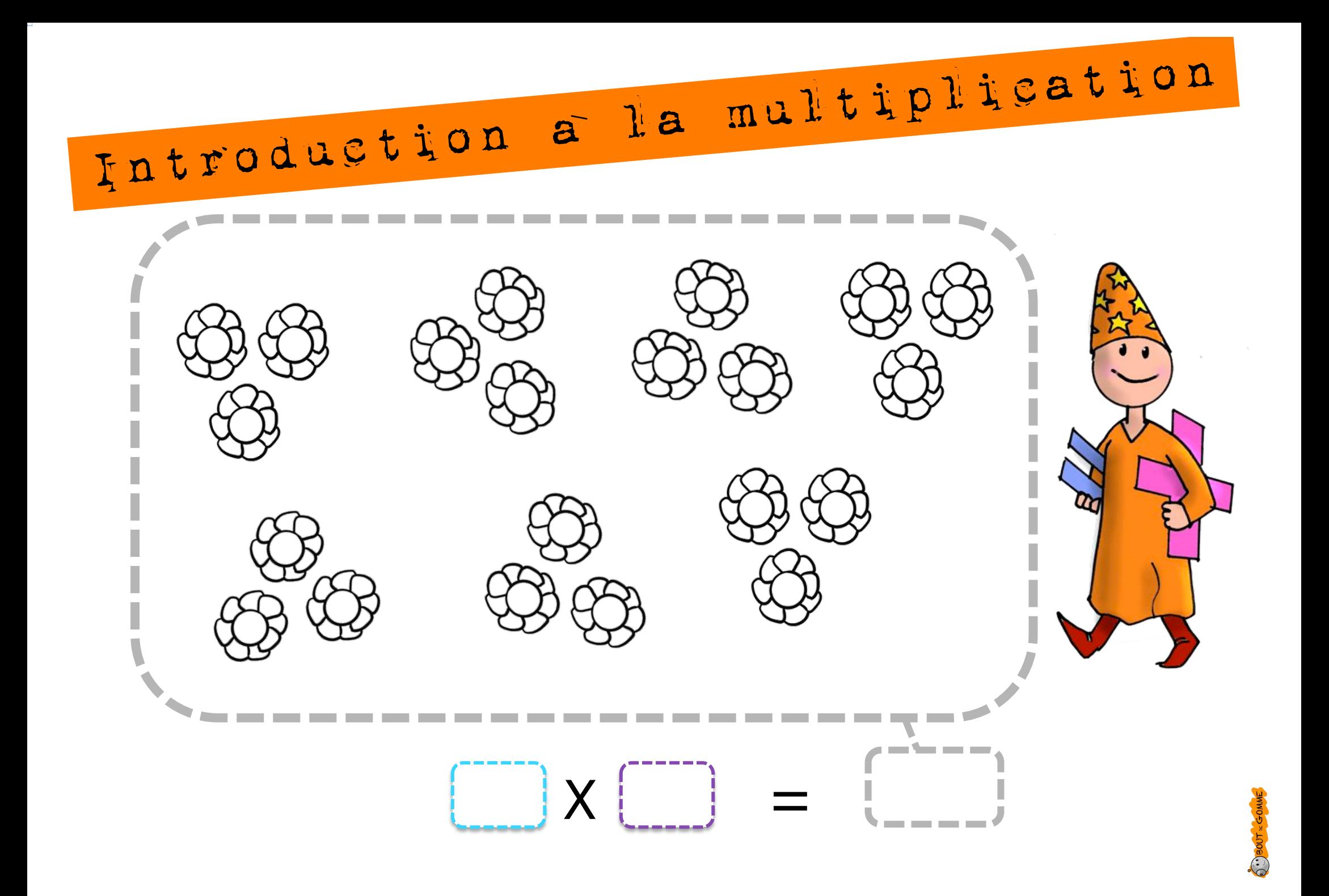

Introduction a la multiplication 100区 100区 400 100 100 Euro 100 Euro 100区 100 **100 Euro** -------

Introduction a la multiplication

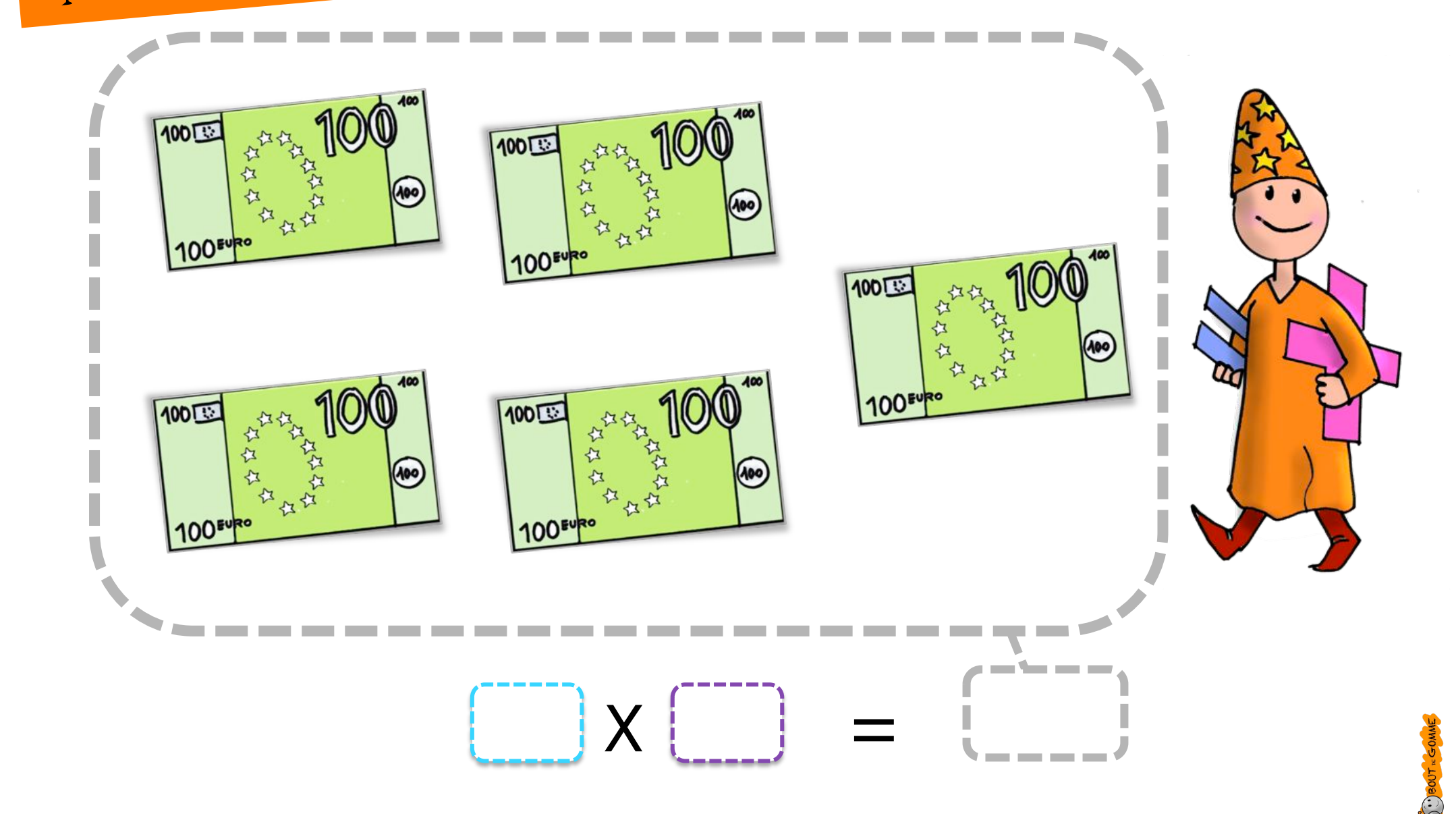

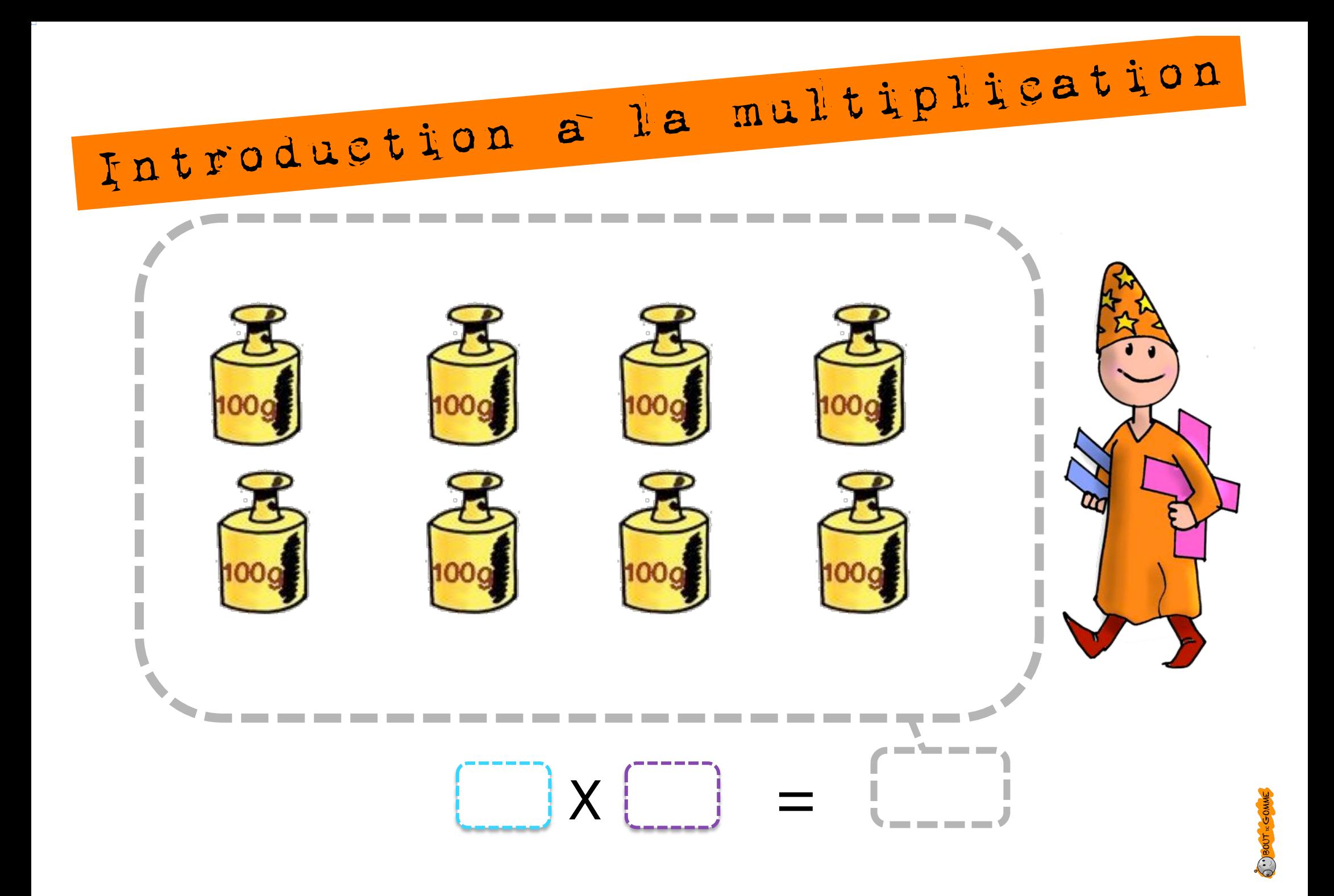

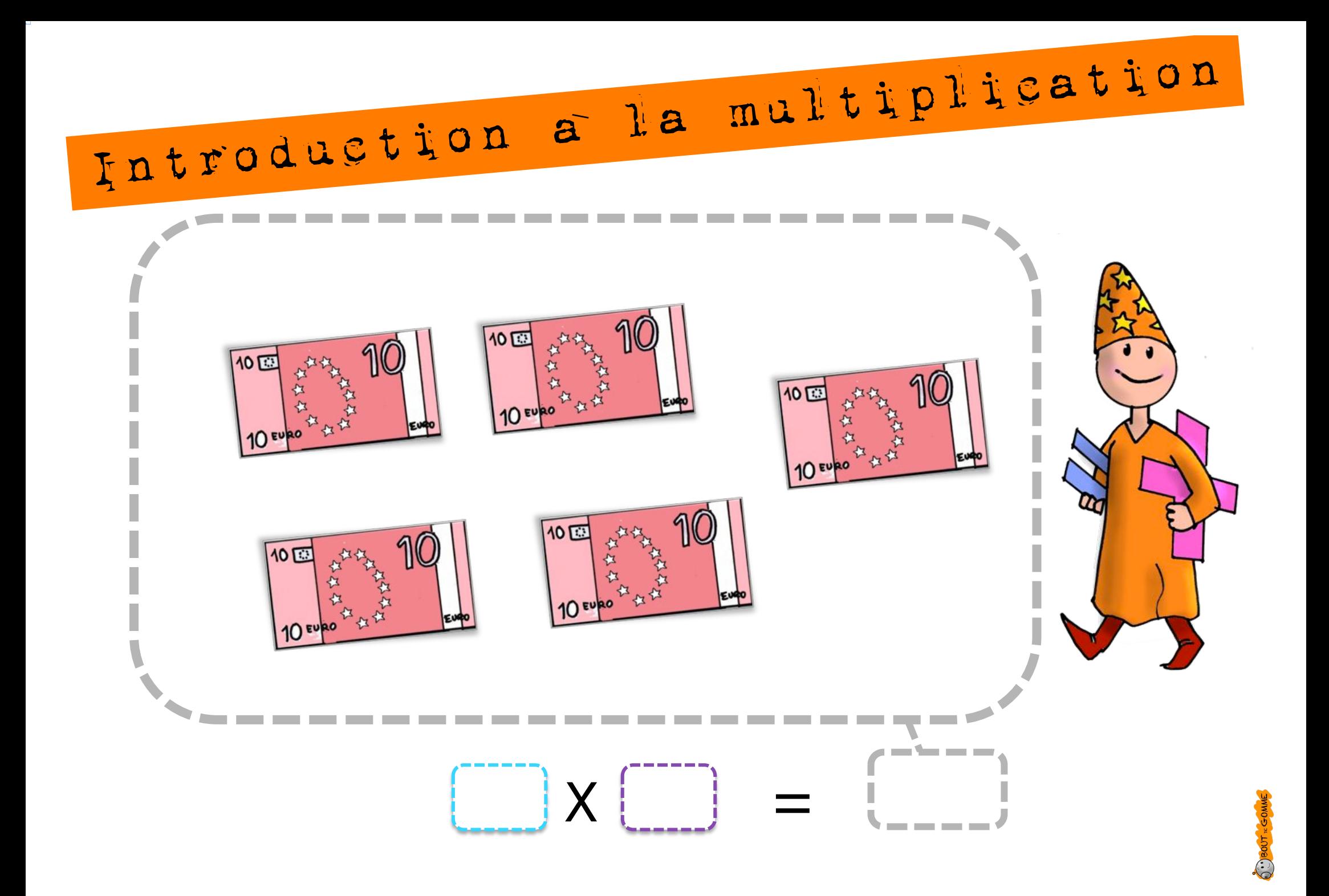

Introduction a la multiplication

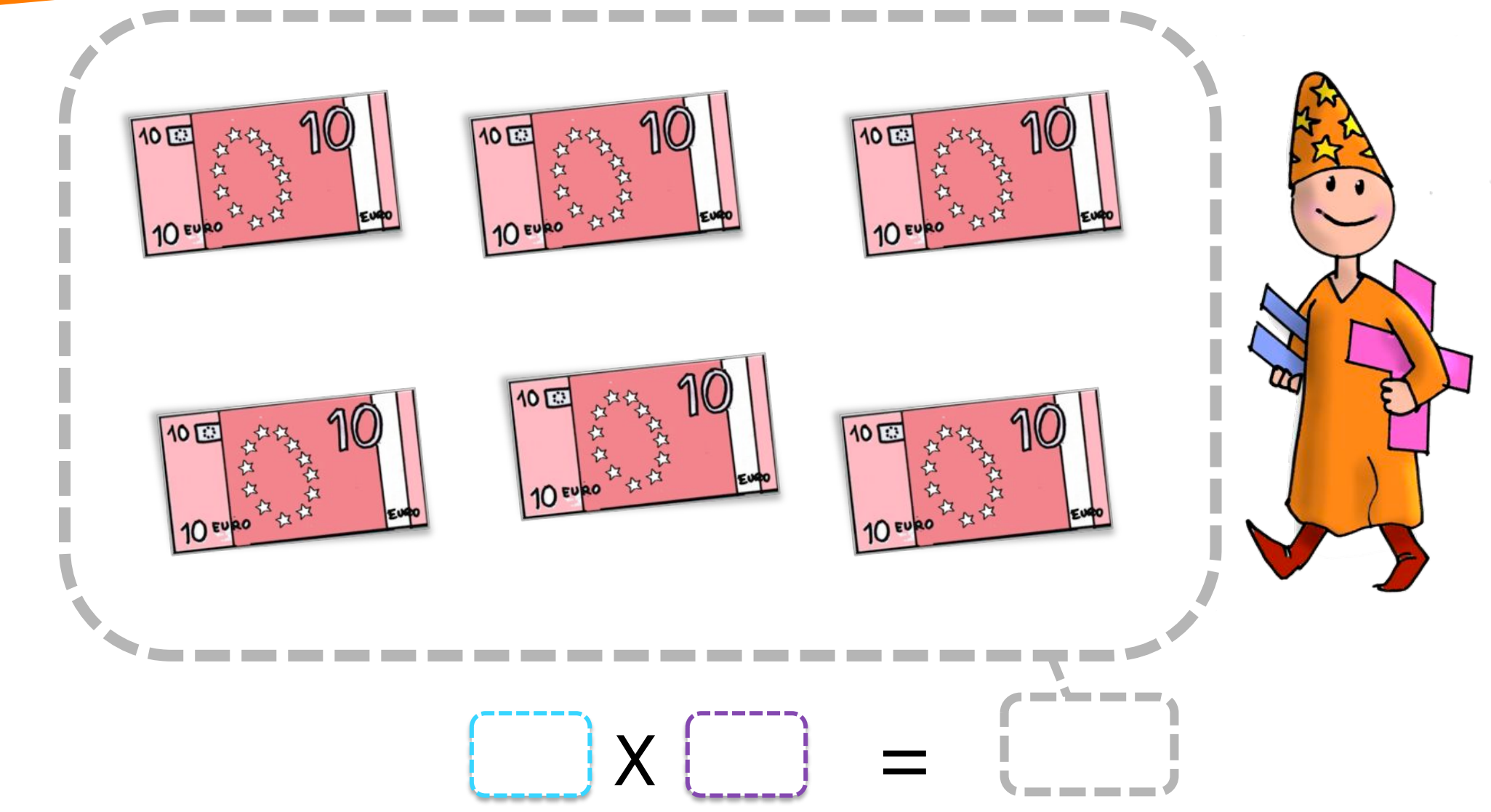

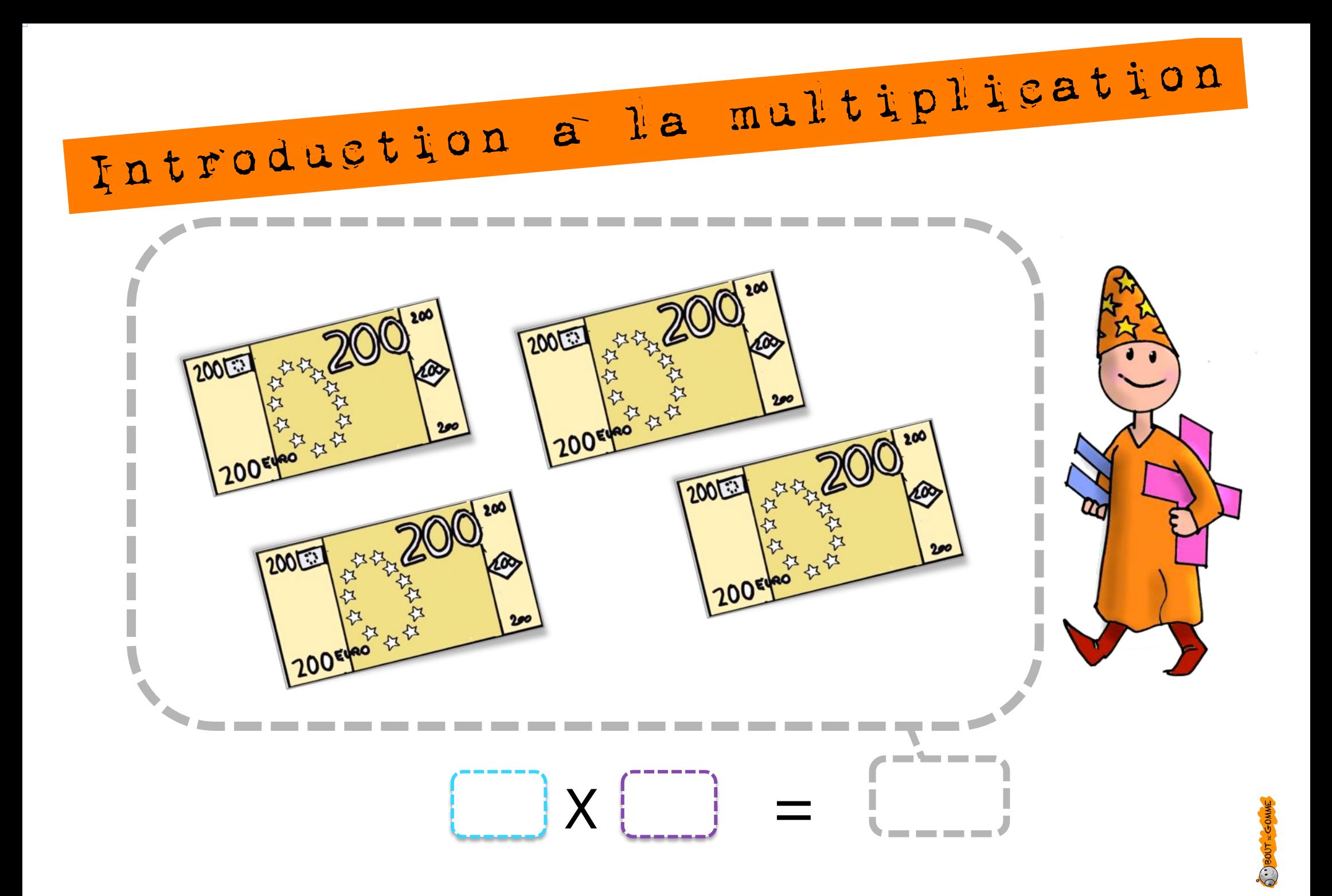